Problem 9.41:

41. Consider the following equation.

 $5\ddot{y} + 2\dot{y} + 10y = f(t)$ 

a. Plot the free response for the initial conditions  $y(0) = 10$ ,  $\dot{y}(0) = -5$ .

 $\overrightarrow{b}$ . Plot the unit-step response (for zero initial conditions).

```
% Problem 9.41
clc
clear
disp('Problem 9.41: Scott Thomas')
A = [0 1; -10/5 -2/5]B = [0; 1/5]C = [1 0]D = 0sys = ss(A, B, C, D);x0 = [10, -5]figure
initial(sys,x0)
figure
step(sys)
```

```
Problem 9.41: Scott Thomas
```
 $A =$ 

```
 0 1.0000
  -2.0000 -0.4000B = 0
    0.2000
C = 1 0
D = 0
x0 =10 - 5
```
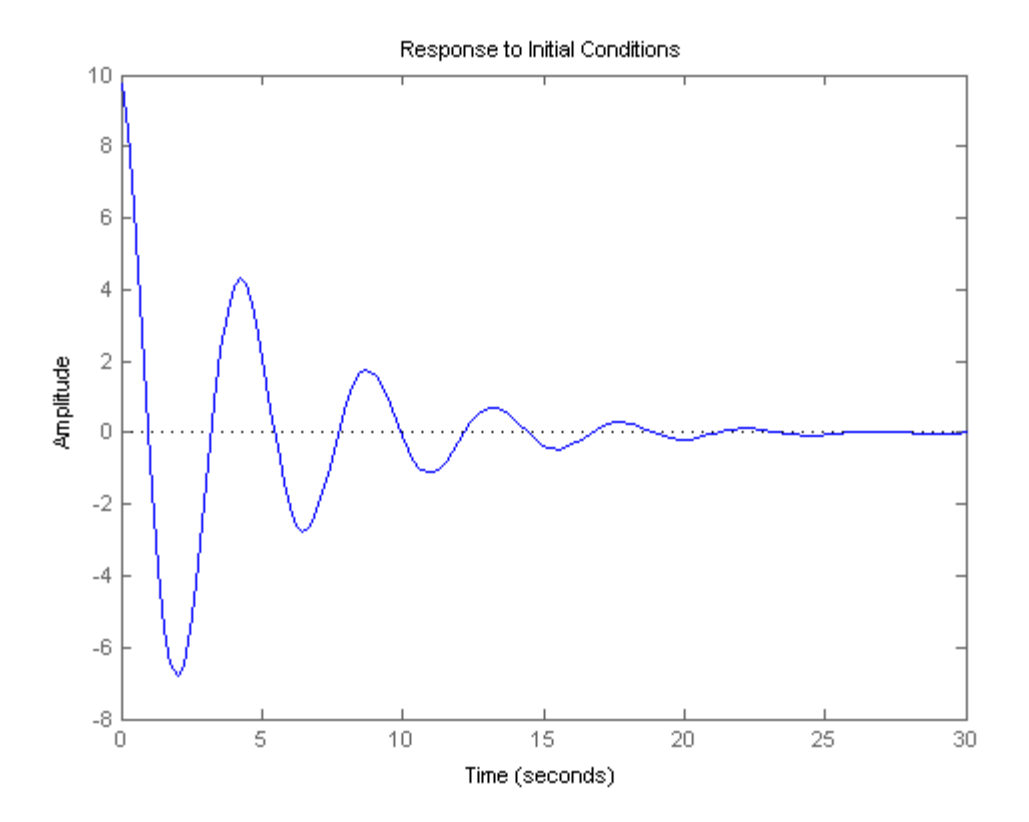

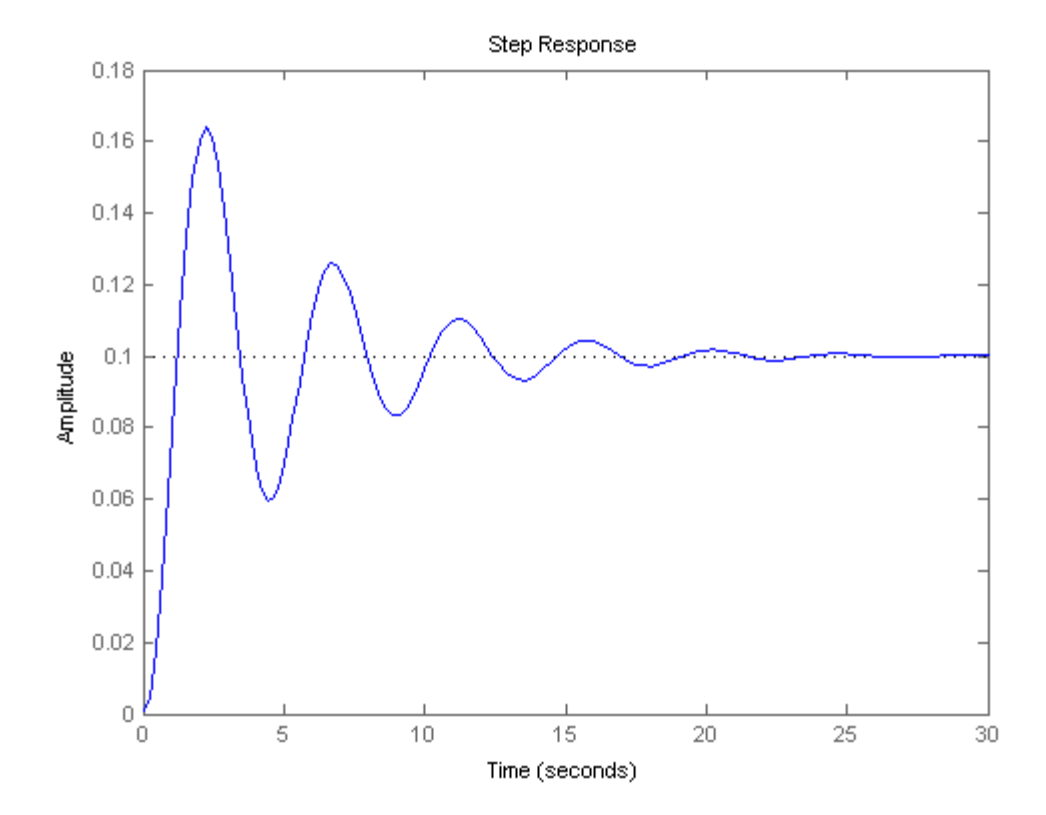